# **EuroConta**

# Haga doble clic aquí y entre en la contabilidad

 $\theta$   $\alpha$  $0000000000$ 

 $\rightarrow$   $\rightarrow$   $\rightarrow$  00

 $430.3000001$  $\overline{1}$ 

430.4.000001

430.9.000001

Ltice ++, RePág, AvPág, In

**C** Plan

Código<sup>[</sup>

 $\Box$ Código

 $\overline{14}$ 

de s de sus sueñosEuroConta 5

 $L = |R|$ 

ы

 $\begin{array}{ccc}\n\mathcal{L} & \mathbf{m} & \mathbf{Q} \\
\hline\n\text{cofect} & \mathbf{g}_{\text{or}} & \mathbf{g}_{\text{g}}\text{cc} \end{array}$ 

**M** Macas **0 0 0 0 0 0 0 0 0** 

Cuenta Si Importe

472 0.000001 D 48.08 Euros

700.0.000001 H

a insertar: Intro or

**CONTABILIDAD**

推薦

 $\frac{|\theta| \times}{\sqrt{2}}$ 

 $-0x$ 

 $\overline{1}$ 

#### Características:

- **Multiempresa**
- 
- **Vigilante de saldos**
- 
- -<br>-<br>-<br>-<br>-<br>-<br>-
- **Conceptos automáticos**
- 
- 
- 
- **Balance de sumas y saldos**
- **Balance de situación**
- **Estado de pérdidas y ganancias**
- **Libros de facturas emitidas y recibidas**
- **Memoria**
- **Depósito digital de cuentas**
- 
- **Cierre**
- **Asientos modelo**
- 
- 
- 
- **legal**
- 
- **Gráfica anual**
- 
- 
- **Claves de acceso Grandes posibilidades de**
- **personalización Copias de seguridad**

#### Versión en Red:

**Sin límite de puestos**

#### Requisitos mínimos:

- **Windows 95**
- **16 MB de memoria RAM (64 MB**
- **50 MB libres en disco duro**
- 
- Para imprimir el modelo 300 de Hacienda en<br>papel en blanco es necesaria una impresora<br>láser o de tinta de 300 ppp o más<br>Para emplear las opciones relacionadas con<br>Internet es necesaria una conexión operativa<br>Incluye gratis
- 
- 

#### **Barra de herramientas**

Para acceder a las operaciones más · frecuentes con un solo clic

**Enlazable con gestión comercial** Importa datos de FactuCont®

**Superficie de ventanas múltiples** Para tener siempre a mano los archivos más frecuentes

**Multiempresa** Sin límite de empresas a utilizar <sup>•</sup>

## Menos trabajo, menos errores, más eficacia

**O** 

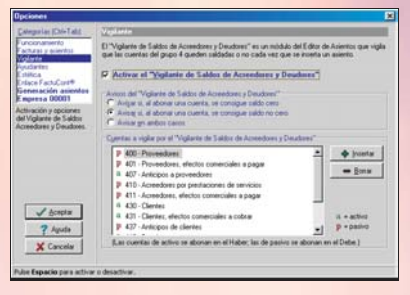

Mientras usted inserta asientos, **EuroConta** averigua las cuentas que suele emplear, reconoce a qué cliente llevar una partida de tesorería sólo por su importe, o detecta cifras mal tecleadas incluso en un asiento cuadrado. ¿Hablamos de ciencia ficción? No;

:<br>| Comana I.Hildadas Eviras Varitana As

 $\frac{1}{\sqrt{\frac{36}{2}}}$ Fecha

**O**<br>Insertar

Modelo 300

 $\overline{\text{O}}$  EV

Clientes, euros antiguairas<br>Clientes, euros antiguairas

Asientos

 $-$ 

Pt. Justif. F

Ltice ++, Ctrl+++, RePág, /

Título

Titulo

Clerke

 $B[1]$ 

R<br>R Configurar generación automá<br>Rh Generar/horrar asientos asoci

hablamos de **EuroConta**; hablamos de su ayudante de asientos coincidentes, de su ayudante de asientos de cobro y de su vigilante de saldos... Hablamos de que usted trabaje menos y de forma más segura y efectiva.

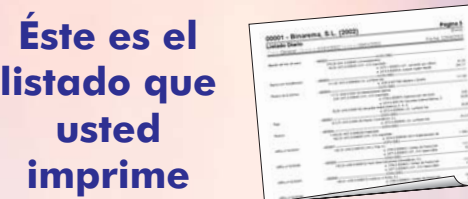

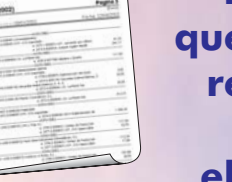

**Y éste, el guaragestor recibe por correo ectrónico** 

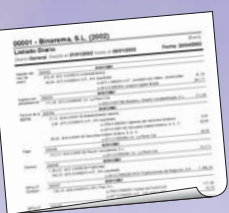

### iTotalmente integrado en Internet!

No sólo podrá generar cualquier listado **programa en formato** HTML (el lenguaje estándar de la red), sino que podrá enviarlo por correo electrónico a quien desee.

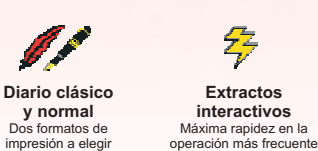

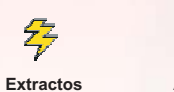

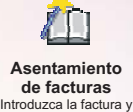

itroduzca la factura<br>obtendrá el asiento

**Modelo 300**

Imprimible legalmente en hojas en blanco

 $\sum_{i=1}^{n}$ **Arrastrar y soltar** Modo visual e intuitivo de operar con registros

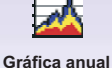

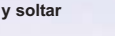

Para ver intuitivamente la evolución de cada cuenta

#### Conectable con Gestión Comercial

Distribuido por

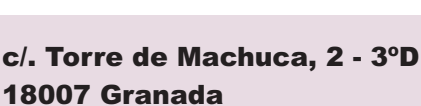

Sbinarema

18007 Granada Teléfono: 902 333 444

www.binarema.es